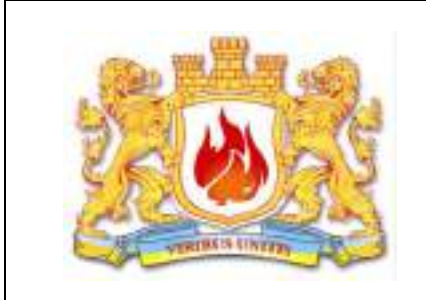

# **МАТЕРІАЛИ ДРУКУЮТЬСЯ УКРАЇНСЬКОЮ, АНГЛІЙСЬКОЮ, ПОЛЬСЬКОЮ МОВАМИ**

# **ЗБІРНИК НАУКОВИХ ПРАЦЬ**

*ХVI Міжнародної науковопрактичної конференції молодих вчених, курсантів та студентів*

# **ПРОБЛЕМИ ТА ПЕРСПЕКТИВИ РОЗВИТКУ СИСТЕМИ БЕЗПЕКИ ЖИТТЄДІЯЛЬНОСТІ**

*Львів – 2021*

# **РЕДАКЦІЙНА КОЛЕГІЯ:**

**Заступник голови:** 

**Члени оргкомітету:**

**Голова: Андрій КУЗИК –** проректор з науково-дослідної роботи ЛДУБЖД, д.с-г.н., професор

> Сергій ЄМЕЛЬЯНЕНКО – начальник відділу організаці науково-дослідної діяльності ЛДУБЖД, к.т.н. **Alan FLOWERS,** Kingston University, London, Great Britain, PhD **Henryk POLCIK,** SEW, Cracow, Poland, PhD **Rafal MATUSZKIEWICZ,** MSSF, Warsaw, Poland **Юрій РУДИК**, головний науковий співробітник відділу організації науково-дослідної діяльності, к.т.н., доцент **Юрій СТАРОДУБ,** професор відділу організації науково-дослідної діяльності, д. ф.-м. н., професор **Ярослав КИРИЛІВ**, старший науковий співробітник відділу організації науково-дослідної діяльності, к.т.н., с.н.с. **Роман ЛАВРЕЦЬКИЙ**, учений секретар Університету, к.і.н., доцент **Василь КАРАБИН**, начальник Навчально-наукового інституту психології та соціального захисту, д.т.н., доцент **Андрій ЛИН,** начальник Навчально-наукового інституту пожежної та техногенної безпеки, к.т.н., доцент **Василь ПОПОВИЧ**, начальник Навчально-наукового інституту цивільного захисту, д.т.н., доцент **Ольга МЕНЬШИКОВА**, заступник начальника Навчально-наукового інституту цивільного захисту, к.ф.-м.н., доцент **Іван ПАСНАК**, заступник начальника Навчальнонаукового інституту пожежної та техногенної безпеки,

к.т.н., доцент Тетяна КОНІВІЦЬКА, молодший науковий співробітни відділу організації науково-дослідної діяльності, к.пед.н.

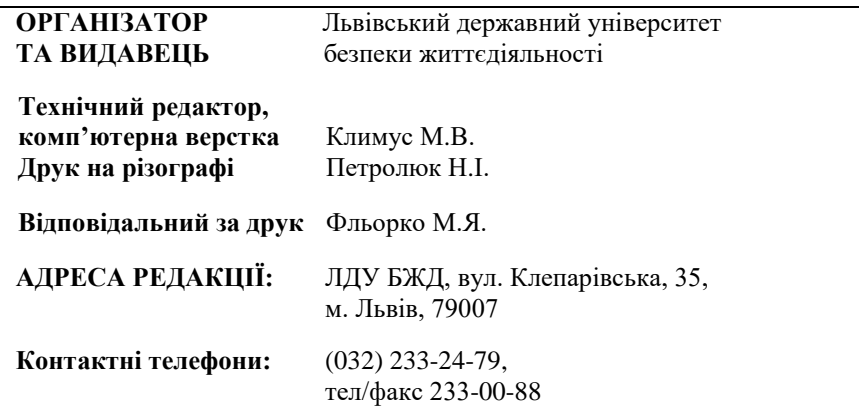

**Проблеми та перспективи розвитку системи безпеки життєдіяльності:** Зб. наук. праць ХVI Міжнар. наук.-практ. конф. молодих вчених, курсантів та студентів. – Львів: ЛДУ БЖД, 2021. – 450 с.

Збірник сформовано за науковими матеріалами ХVI Міжнародної науково-практичної конференції молодих вчених, курсантів та студентів **«Проблеми та перспективи розвитку системи безпеки життєдіяльності»**.

#### **Збірник містить матеріали таких тематичних секцій:**

- Пожежна та техногенна безпека;
- Організаційно-правові аспекти забезпечення безпеки життєдіяльності;
- Організація проведення аварійно-рятувальних робіт та гасіння пожеж:
- Екологічні аспекти безпеки життєдіяльності;
- Інформаційні технології та управління проектами і програмами в безпеці життєдіяльності
- Промислова безпека та охорона праці;
- Природничо-наукові аспекти безпеки життєдіяльності;<br>■ Соціальні. психолого-пелагогічні аспекти та
- психолого-педагогічні аспекти та гуманітарні засади безпеки життєдіяльності;
- Цивільний безпека.

# **© ЛДУ БЖД, 2021**

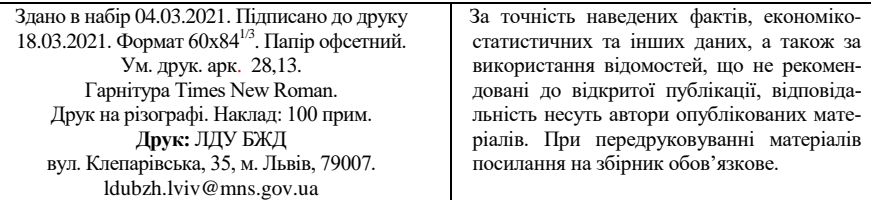

**UDC514. 18**

### **FEATURES OF MODELING OF TECHNICAL OBJECTS WITH FLAT SURFACES**

### *Herhovskyy Oh. I.* **Martуn E. V.,** D.Sc., Professor **Lviv State University of Life Safety**

*Three-dimensional real-time graphics are effectively used in many subject areas. The power of computer computing allows you to process quite complex scenes in real time without losing the speed and quality of display. These opportunities have led to interest in three-dimensional visualization by experts in various fields. Thus, in the field of architecture and urban planning, IT and others, virtual models of technologies, buildings and prototypes are increasingly used. Photorealistic reconstruction of objects, which allows at the design stage to work effectively with the customer, to use 3D modeling in the learning process, in museums, restoration, advertising, commercial projects, is also modern and promising. Of particular importance is 3D technology in the problems of interactive design of engineering subsystems in automation systems called smart home (smart house). Therefore, we can say that 3D modeling goes far beyond cartoons and it is an important part of our lives. Computer graphics is becoming important in the educational process by successfully replacing real technical objects with virtual ones [1].*

Based on the analysis, we chose *the purpose of research* to develop an interactive visualization of the model body is based on the results of research capabilities of two graphic products **3ds Max** and **V - ray** and their combination. This is justified by the fact that thanks to them you can fully understand and show the capabilities of **3ds Max** and **V-ray** and skills in working with mobile phones, and despite some inconveniences of the interface, they show themselves as a great pair of programs for developing any -what 3D models, which indicates their high efficiency. Based on this, we can safely say that the **3ds Max** program and the **V-ray** plug **-in** are best suited for the development of the mobile phone model. Since the task is clear, we have created the creation of a spatial model into stages, namely:

 $-$ modeling

- $-$  the plane of the telephone,
- $-$  the front and back of the phone,
- -base details.
- sides and bumps, camera, screen,
- additional parts (volume mixers, charger inputs and headphones, etc.).

Since the body of the mobile phone is symmetrical, it is convenient to build only half of its model at first, and to build the other half, and, consequently, the entire model, we can take advantage of the **Symmetry** modifier. Involvement of the **MeshSmooth** modifier to level the surface of the model significantly improves its quality (fig. 1).

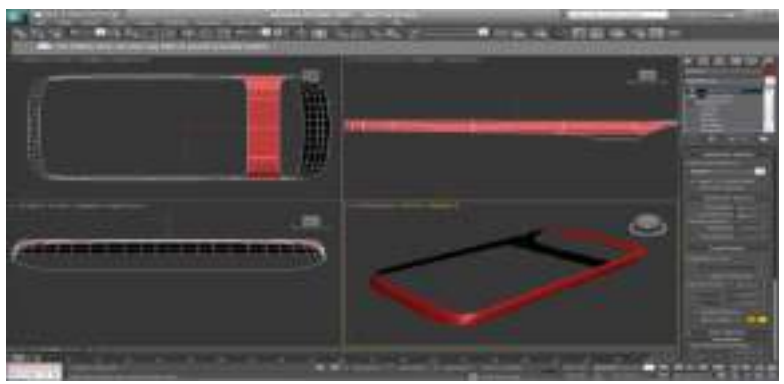

**Fig.1.** The result of building a case for the phone

To build asymmetric elements, we created a holistic model and then transformed it into an editable framework using the Mesh Smooth and Symmetry modifiers. By using tools, in particular, **Extrude** and **Chamfer,** we add individual details: the gap between the body and the top cover, the phone's camera, the inner surface of the lens, the phone's trackball, etc.  $V - ray$  software provided the ability to render the brothel (fig. 2).

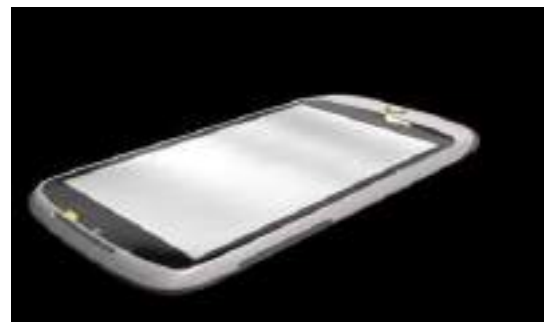

**Fig. 2**. Rendering, top view

The results of the study make it possible to state that the **3ds Max** 3D modeling package has reached a certain level of perfection. The relatively easier process of creating models of complex technical objects in **3ds Max** than, for example, in **Autocad** - further proof of that. Impressive special effects, incredibly

real virtual reality of three-dimensional computer worlds, realized with the help of 3d modeling package **3ds Max** , as well as impressive possibilities of the package, some of them found and used in the work, show that the ideas and principles of the package are firmly established. In the practice of modeling various objects and took here not the last place.

#### **Literature**

1.Герговський О.І. Розроблення твердотільної моделі вогнегасника / О.І.Герговський, Є.В.Мартин, О.В. Придатко // Проблеми та перспективи розвитку системи безпеки життєдіяльності: Зб. праць ХV Міжн. наук. – практ. конф. молодих вчених, курсантів та студентів. – Л.: ЛДУБЖД, 2020.- С. 227-229.

### **UDK 005.8**

### **MODEL OF FORMATION THE MODIFICATION FACTOR OF CHANGES IN THE CONTENT OF INFRASTRUCTURE PROJECTS, PROGRAMS AND PROJECTS PORTFOLIO AT THE PLANNING STAGE**

### **Kobylkin D.S.**

### Doctoral student, Associate professor of the Department of law and management in the field of civil protection, PhD **Lviv State University of Life Safety**

Successfully implemented infrastructure projects are the cornerstone of modern society and its vital activity. They increase the efficiency of states and the welfare of citizens, are a stimulating factor in economic development. Changes in infrastructure projects, programs and projects portfolios – are a set of predictable and unpredictable factors that influence the content and structure of planning projects, programs and portfolios of infrastructure projects, cause reactions and modify their behavior in the process of further planning and implementation.

In turn, the modification of the content of infrastructure projects, programs and project portfolios is a behavioral response of the content to the impact of change. Based on the data of the system analysis of infrastructure projects, programs and project portfolios and using modeling tools, a model scheme of forming a modification factor of changes in the content of infrastructure projects, programs and project portfolios at the planning stage was developed (see Image 1).

where *Content (Ct) IPPo* – content of the infrastructure projects portfolio; *IPPo* – infrastructure projects portfolio; *Content (Ct) IPPo'* – modified content of

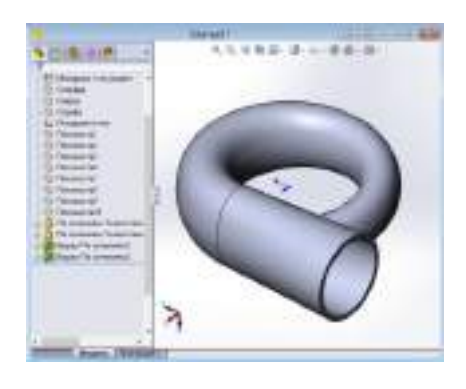

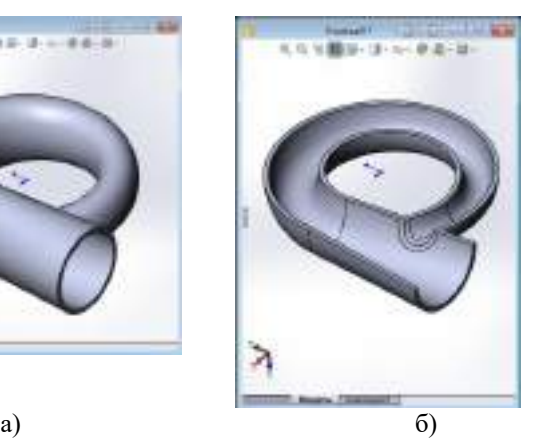

**Рисунок 3** – Змодельована поверхня каналу турбокомпресора: а) ізометрія; б) вид в розрізі

Отже, з рисунку 3 видно, що в результаті розробленої програмної системи можна побудувати якісну поверхню в дуже стислі терміни.

### **Література**

1. Щербина В.М. Дискретное геометрическое моделирование поверхностей каналов / В.М. Щербина, //Прикл. геом. и инж. графика/Труды ТГАТА. – Мелитополь, 1998. – Вып.4. – Т.4. – С. 59-61.

**УДК514.18** 

### **ВІЗУАЛІЗАЦІЯ ПОЖЕЖО-ТЕХНІЧНИХ ДАНИХ ЗАСОБАМИ ІНФОГРАФІКИ**

### *Галанюк А.І.*

### **Мартин Є. В., д-р. техн. наук, професор Львівський державний університет безпеки життєдіяльності**

Розглянемо комп'ютерну інфографічну модель пожежного засобу захисту органів, використовуючи інфографічну веб-систему **Infogram**, яка призначена для створення інфографічних моделей [1].

За допомогою шаблону **Line chart** взаємодіємо з різними ресурсами інформації, що дозволяє легко й швидко редагувати його. Після створення проєкту додамо інформацію для побудови інфографіки щодо засобів захис-

ту органів дихання рятувальників. Комірку "A1" залишаємо пустою. В рядку "1", починаючи з комірки "1B" і далі, вводимо назви апаратів. В стовпці "А", починаючи з комірки "А2" і далі, вводимо назви найменувань характеристик апаратів. Всі дані про апарати візьмемо з довідника пожежногорятувальника [2]. Отримаємо наступну модель таблиці інформації (рис.1).

| ۰ | AC.                                                                | ■圧 | 工作  |                                              |     | п          | m            |            |
|---|--------------------------------------------------------------------|----|-----|----------------------------------------------|-----|------------|--------------|------------|
|   |                                                                    |    |     | Edge 000107946 00000 9460000 00000 0000 0000 | .   | ALENDO NCL | <b>MARAL</b> |            |
|   | <b>GASCIN BIRDER</b>                                               |    |     |                                              |     |            |              |            |
|   | Carees i's barrents, a                                             |    | 88  | 6.8                                          | 6.8 |            |              | 68         |
|   | kat naswirani gikra                                                |    |     | $+1$                                         | B1  |            | - 15         | <b>Ind</b> |
| ٠ | <b>Gold Anagers and</b>                                            |    | m.  | Ħ                                            | 132 |            | 78.7         | 18.1       |
| ۰ | Aireal mos y salesti pozyrenosma                                   |    | va. |                                              | 78  |            | 28           | 78         |
|   | Technological control is believed precisely build clubbed accepted |    |     |                                              |     |            | 1B           |            |
|   | <b>CARD AND STATE AND A ROOM</b>                                   |    |     |                                              |     |            |              |            |
| ٠ | <b>CONTRACTOR</b>                                                  |    |     |                                              |     |            |              |            |

**Рисунок 1.** Готова модель таблиці інформації щодо засобів органів дихання

Звернемо увагу на інструменти, які знаходяться в лівому верхньому куті таблиці (рис.2).

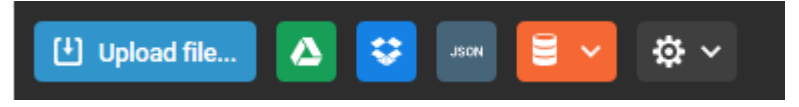

**Рисунок 2.** Панель інструментів таблиці

За допомогою останнього інструмента справа можна задати десятковий роздільник вхідних даних (це крапка або кома).

Отже, після введення даних автоматично побудується інфографіка, тому інфографічна модель набуде такого вигляду (рис.3).

Звернемо увагу, якщо потрібно детальніше і чіткіше побачити, які дані були введені і до якого апарату вони відносяться, безпосередньо у самій таблиці достатньо навести курсор миші на потрібну точку (див.рис.3).

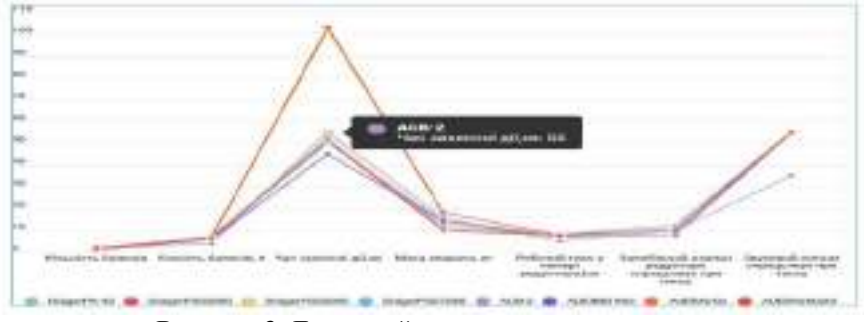

**Рисунок 3.** Детальний опис пожежного апарату

Інфографіка дозволяє одержати також наочне відображення кількості запасу повітря у апаратах захисту органів дихання (рис.4).

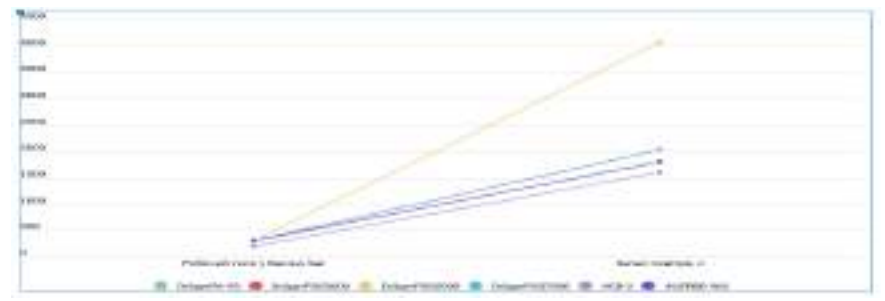

**Рисунок 4.** Дані про запас повітря у апаратах захисту органів дихання

Результатом побудови інфографічної моделі пожежних апаратів є повноцінна модель, яка допомагає пожежним-рятувальникам наочно зрозуміти переваги та недоліки того чи іншого пожежного засобу індивідуального захисту органів дихання.

Отже, поняття інфографіки використовується вже давно для відображення різного роду діяльності, проте вона отримала нове визнання лише останнім часом завдяки розвитку інформаційно-комунікаційних технологій. Нині інфографіка набуває все більшого значення у напрямках розробки довідкових і навчальних систем, інтерактивних сервісів, у тому числі й для навчального призначення.

#### **Література**

1. Infogr.am / Infogram: Create Infographics, Reports and Maps / [https://infogram.com/.](https://infogram.com/)

2. Бородич П.Ю. Довідник пожежного- рятувальника / П.А. Ковальов, П.Ю. Бородич, Р.В. Пономаренко // Наук. фах. видання. Національний університет цивільного захисту України на замовлення Департаменту реагування на надзвичайні ситуації Державної служби України з надзвичайних ситуації. –Харків:НУЦЗ,2017.-114 с.

 текстове наповнення для відеороликів може бути реалізовано за допомогою будь-який відео редактору (Adobe Premiere Pro, Magix Vegas, Final Cut, Pinnacle тощо).

Аудіозміст подібних роликів, як правило, доповнює усе продемонстроване на екрані задля кращого закріплення матеріалу та найбільш широкого охвату аудиторії, так як не усі можуть одразу сприймати інформацію на екрані.

Статичне візуальне наповнення можна створити у будь-яких растрових та векторних програмних продуктах (Adobe, Photoshop, GIMP, Paint.NET, Corel DRAW, Adobe Ilustrator тощо).

Динамічне візуальне наповнення створюється шляхом впровадження анімацій, 3D-візуалізації тих чи інших дорожніх ситуацій. Досягти цього можна шляхом використання таких програмних пакетів а саме: Adobe After Effects, Autodesk 3ds Max, Cinema 4D, Blender, Autodesk Maya тощо. Більшість сучасних відеокурсів активно використовують динамічні елементи [2].

Актуальність питання полягає у тому, що постійні зміни у області викладання матеріалу, «Правил дорожнього руху», стандартів безпеки життєдіяльності потребують гнучких механізмів викладання матеріалу, для швидкого редагування при мінімумі затрат та залученні додаткових спеціалістів.

#### **Література**

- 1. Закон України від 30.06.1993 № 3353-XII [«Про дорожній рух»](http://zakon.rada.gov.ua/laws/show/3353-12).
- 2. Adobe After Effects CC. Официальный учебный курс: М.: Эксмо, 2014.

### **УДК 614.843(075.32)**

# **ГРАФІЧНІ ІНФОРМАЦІЙНІ ТЕХНОЛОГІЇ У ТЕСТУВАННІ ЗНАНЬ З ГРАФІЧНИХ ДИСЦИПЛІН**

### *Коломієць Д. І.*

### **Мартин Є. В.,** д-р. техн. наук, професор **Львівський державний університет безпеки життєдіяльності**

Систему контролю формують іспити і заліки, усне опитування, контрольні роботи, колоквіуми, реферати, семінари, лабораторні роботи тощо [1]. Такі методи контролю успішності студентів використовують більшість навчальних закладів, а вибір форм контролю залежить від мети, змісту, методів, часу і місця. Окремо слід виділити навчальну дисципліну "Інженерна та комп'ютерна графіка" через її специфіку, а саме всебічне використання графічних схем, креслень та представлення графічно змодельованих 2D та 3D технічних об'єктів.

Існуюча система контролю та оцінки якості навчальних досягнень студентів відрізняється високою мірою консерватизму, поскільки: все ще зберігає такі риси як суб'єктивізм оцінок викладачів, відсутність загальних критеріїв оцінювання, стандартизованих засобів і єдиних шкал, низькою результативністю розроблених внутрішньо ВНЗ контрольно-оцінних систем, слабким використанням методів самоконтролю, самокорекції і самооцінки результатів навчальної діяльності.

При оцінці знань студентів з дисципліни "Інженерна та комп'ютерна графіка" найкращим вибором, на наш погляд, є електронне тестування. Комп'ютерно-графічний тест з його чітким алгоритмом дій, високим рівнем технологічності, можливістю єдиного підходу до проведення контролю і оцінки його результатів здатний надати адекватну інформацію про якість навчання з графічних дисциплін.

Встановлено, що тестовий контроль знань з графічних дисциплін за допомогою комп'ютера у порівнянні з традиційними методиками має такі переваги, як висока технологічність поскільки операція тестового контролю знань є набором простих дій за схемою "питання-відповідь-аналіз відповіді", що дозволяє розробити досить зручні та універсальні графічні програмні засоби контролю; забезпечити скорочення часових витрат, можливість не лише швидкої і одночасної перевірки знань з графіки у великих груп студентів, але і включення значного об'єму навчального матеріалу; доступність результатів тестування відразу після закінчення теста; відповідність вимозі максимальної об'єктивності контролю, поскільки учні знаходяться в рівних умовах: час, об'єм і складність матеріалу тощо; можливість застосування в усіх видах контролю, у тому числі і для самоконтролю студентів та оцінювання ефективності функціонування освітнього середовища в цілому; придатність для використання в друкованому варіанті тобто для проведення традиційного контролю; практично повне виключення можливості використання шпаргалок через обмеження часу на відповідь, розміщення завдань для користувача в різному порядку [1].

Тест з дисципліни "Інженерна та комп'ютерна графіка" при грамотному наповненні дає цілком об'єктивні результати про отриманні студентами навичок, які надалі завжди знаходять підтвердження в навчальному процесі. Слід сказати, що кафедра повинна проводити тестування усіх категорій студентів перед початком навчання, що дозволяє сформувати за результатами вхідного контролю відносно однорідні групи, адаптуючи навчальний матеріал, темп проходження, методику викладання до індивідуальних особливостей тих або інших категорій студентів. Подібний підхід повинен сприяти підвищенню ефективності навчального процесу. В той же час вхідний тестовий контроль вирішує і ще одну важливу задачу: дозволяє встановити особливості індивідуального когнітивного стилю студента, його здатність використовувати графічні інструменти для створення графічних моделей. У тих випадках, коли початковий рівень студента недостатньо високий, з ним має бути організована додаткова пропедевтична робота, яка може проводитися як в додатковий час, так і в ході основного освітнього процесу.

На сучасному етапі розвитку інформаційних технологій істотну роль відіграють системи контролю версій (СКВ) [2], які забезпечують контроль зміни будь-яких документів, зокрема, графічних. Спільна розробка графічно-програмних продуктів в рамках СКВ дозволяє накопичувати різні варіанти робочих програмних рішень. Головна перевага сучасних СКВ - це можливість накопичення і повторного використання експертних знань при випробуванні програмних та графічних рішень у формі, зручній для зберігання, передачі та редагування графічної інформації. СКВ з розширеним функціоналом дозволяє створювати надбудови, які можуть виконувати інтелектуальний аналіз і синтез графічних програм, спираючись на накопичені програмні та візуальні рішення.

На сучасному етапі розвитку програмування важко уявити проект, в якому будуть не важливі резервні копії і контроль різних версій графічних файлів. Важливим моментом є те, що СКВ здатен забезпечувати спільне розроблення програмних продуктів колективом програмістів.

Система управління версіями - це ПЗ для спрощення роботи з документами, наприклад, графічними або ж текстовими, які часто змінюються. Система керування версіями може зберігати різні версії одного і того ж графічного чи іншого типу документа і дозволяє переміщатися за різними версіями проекту. Так само при одержанні будь-якої версії можна прослідковувати всі зміни документа і хто в який час вніс такі зміни. Подібні системи часто застосовуються при розробленні ПЗ для зберігання і управління документами з графікою або ж з вихідним кодом. Традиційні системи контролю версій для графічних програм мають централізовану модель. Система має сховище і управління цією системою відбувається на сервері. Порядок основних дій з системою контролю версій пропонуємо наступний**:**

1. Користувач, який працює з графічним або іншим файлом, одержує потрібну версію з сховища. Отримати можна абсолютно будь-яку версію як і останню, так і найпершу.

2. Забезпечується створення локальної копії на комп'ютері користувача.

3. Користувач вносить зміни і зберігає графічний або іншого виду файл, який автоматично буде поміщений в сховище.

### **Література**

1. Тестування як ефективна форма контролю та підвищення якості знань / Швець Д.Є.- 2010 - [http://www.zgia.zp.ua/gazeta/VISNIK\\_41\\_14.pdf.](http://www.zgia.zp.ua/gazeta/VISNIK_41_14.pdf%22%20/)

2. Система контролю версій як САПР ПО - http://masters. donntu.org/2019/fknt/gurin/diss/indexu.htm.

#### **УДК 004.413**

### **СЕНС AGILE-АМНІФЕСТУ ДЛЯ СУЧАСНОГО ПРОЄКТ-МЕНЕДЖМЕНТУ**

### *Кордунова Юлія* **Смотр О. О**, канд. тех. наук, доцент **Львівський державний університет безпеки життєдіяльності**

Проблема традиційного підходу створення проєктів у тому, що виконання триває довше, ніж очікувалось, витрати виявляються більшими, ніж закладалось у бюджеті і часто не досягають очікуваних результатів. Традиційні підходи до проєкт менеджменту беруть за основу співвідношення часу, витрат та обсягу робіт, що формують так званий «трикутник проєктменеджменту» (Рисунок 1), який у своїй книзі «Блискучий Agile» Роб Коул та Едвард Скотчер називають «Бермудський трикутник».

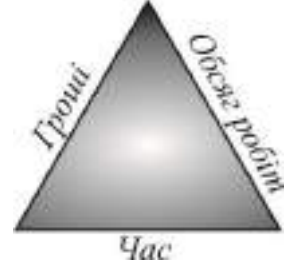

**Рисунок 1** – Трикутний проєкт-менеджменту

Через жорсткі зв'язки, які лежать в основі цього трикутника, не можливо взяти й усунути одну з його сторін, не вплинувши на інші. Зміна будьяких параметрів завжди матиме наслідки під час реалізації проєкту. Здебільшого це відбувається тоді, коли вносяться зміни до проєкту, скорочується час або бюджет. Проєкт-менеджерам дуже важко зберігати ці три складові в рівновазі і при цьому забезпечувати всі бажання клієнта

Під час розробки продукту, використовуючи гнучкі методології важливим є лише одне, - якість продукту. Методологія Agile відходить від традиційної одержимості термінами та бюджетами, зосереджуючись у першу чергу на тому, чого хоче клієнт, або – ще важливіше – чого він дійсно потребує [2].

Спершу методологію гнучкого управління використовували в галузі інформаційних технологій (ІТ). Тому не дивно, що саме у лютому 2001 року сімнадцятьма фахівцями, які зібрались на гірськолижному курорті The Lodge at Snowbird у штаті Юта, щоб обговорити принципи розробки програмного забезпечення, був опублікований «Маніфест гнучкої розробки програмного забезпечення», який раз і назавжди змінив уявлення людей про процес розробки та створення нових проєктів не тільки у галузі ІТ, а і у всіх інших сферах життєдіяльності.

«Маніфест гнучкої розробки програмного забезпечення» твердить, що:

- − **люди та взаємодія важливіші за процеси та інструменти.** Agile робить акцент на людській комунікації, командній роботі та розвитку розробників. Він говорить, що в першу чергу у команді повинен бути дух співпраці та взаємодопомоги. А дотримання жорстких правил та процесів швидше пасуватиме одинакам та диктаторам, які звикли працювати у одному стилі та не бажають змінюватись;
- − **працююче програмне забезпечення важливіше за вичерпну документацію.** На думку Agile-спеціалістів, не варто витрачати дорогоцінний час та гроші на написання документації. Набагато краще втілити його у розробку готового функціоналу продукту. Це допоможе замовнику набагато швидше зрозуміти цінність та перспективи розвитку проєкту;
- − **співпраця із клієнтом набагато важливіша за обговорення умов контракту.** Гнучка методологія Agile приділяє велику увагу спілкуванню із замовником. Дуже важко наперед передбачити всі умови створення проєкту. Тому саме тісна комунікація із замовником допомагає випустити дійсно вартісний продукт, який задовольнятиме всі його потреби;
- − **готовність до змін важливіше за дотримання плану.** Agile методологія вважає зміни невід'ємною частиною розвитку хорошого проєкту. Втілені під час розробки ідеї можна реалізувати значно швидше, а, отже, і тестувати їх можна набагато раніше.

Насправді, під час створення проєктів важливо зрозуміти одне, - замовник не хоче кращого управління. Він хоче кращого кінцевого продукту. Методологія гнучкого управління Agile спрямована на це. Не важливо, які саме техніки та процеси ви використовуєте для досягнення кращого результату, не потрібно зосереджуватись на самих методах. Результат набагато важливіший за шляхи, якими його досягнуто.

#### **Література**

1. Agile-маніфест розробки програмного забезпечення [Електронний ресурс] – Режим доступу до ресурсу: https://agilemanifesto.org/iso/uk/manifesto.html.

2. Блискучий Agile: Практичний посібник для проєкт-менеджерів із використання Agile, Scrum, Kanban / Роб Коул, Едвард Скотчер; пер. з англ. Л.Кухарчук. – Харків : Вид-во «Ранок» : Фабула, 2020. – 192с.

3. Кордунова Ю. С., Придатко О. В., Смотр О. О. Переваги використання Agile- методології під час розробки програмного забезепечення в умовах сучасного ринку. Інформаційна безпека та інформаційні технології : зб. наук. праць IV Всеукр. наук.-практ. конф. молодих учених, студентів і курсантів. м. Львів 27 листопада 2020 р. Львів, 2020. С. 206-207

 З 2030 року передбачається застосування модуля зі значенням не менше 3072 біт.

Насамкінець зауважимо, апаратно реалізований алгоритм RSA працює більш ніж в 1000 разів повільніше, ніж алгоритм DES. При програмній реалізації обох алгоритмів швидкодія першого з них гірша приблизно в 100 разів. Тому на практиці переважає комбіноване використання систем з відкритим ключем і симетричних систем. При цьому системи з відкритим ключем застосовують для реалізації механізму розподілу ключів, об'єм яких є незначний, а за допомогою симетричних алгоритмів здійснюється шифрування великих інформаційних потоків.

#### **Література**

1. Mécanismes cryptographiques. Règles et recommandations concernant le choix et le dimensionnement des mécanismes cryptographiques. Version 2.03 du 21 février 2014. URL: https://www.ssi.gouv.fr/uploads/2014/11/RGS\_v-2- 0\_B1.pdf

**УДК514.18** 

# **РОЗРОБЛЕННЯ ПРОСТОРОВОЇ МОДЕЛІ ПОЖЕЖНОЇ СОКИРИ**

#### *Олійник А.І.*

# **Мартин Є. В.**, д-р. техн. наук, професор **Львівський державний університет безпеки життєдіяльності**

Розглянемо комп'ютерну реалізацію тривимірної моделі пожежної сокири, використовуючи графічну систему **3DsMax**, яка призначена для створення об'ємних фігур з урахуванням їх геометрії [1,2]. Зазначимо, проте, що її проекційне креслення зручніше створювати в системі інженерної комп'ютерної графіки **Autocad** [3].

За допомогою режиму **Editable Poly** взаємодіємо з різними складовими моделі об'єкту, що дозволяє легко й швидко редагувати його [4]. Конвертуючи її в **Editable Poly,** виділяємо його, клікаємо правою кнопкою миші та обираємо з контекстного меню **Convert to –Convert to Editable Poly.** Для створення усіх частин моделі використовуємо здебільшого об'єкт **Box**.

В режимі **Editable Poly** редагуємо об'єкт, переміщуючи точки та використовуючи команду **QuickSlice.** Додаємо грані в кількох місцях.

Для кількох ребер використаємо інструмент **Chamfer** зі значенням 1 для того, щоб зробити згин в цьому місті круглішим. Цей модифікатор використосовується для поглиблення або заокруглення кутів форм [5]. Поглиблення **(Fillet)** роблять кут згладженим, а заокруглення **(Chamfer)** додають ще один сегмент для з'єднання двох країв. Результат застосування цього модифікатора аналогічний застосуванню засобів **Fillet і Chamfer** об'єкта **Editable Spline.**

Інструмент **Chamfer** всередині **Edit Poly** працює з виділеними елементами. Модифікатор надає змогу працювати з усіма кутовими ребрами моделі пожежної сокири, які потрапляють під встановлене значення. Тому вибір інструменту залежить від завдання і числа редагованих ребер або точок її тривимірної моделі (рис.1).

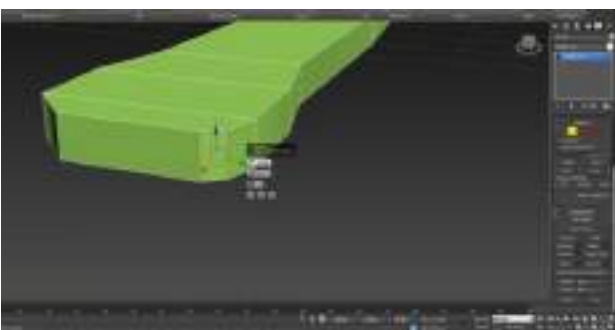

**Рисунок 1.** Основа руків'я

Для того, щоб кути руків'я були згладженими, виділяємо полігони і у вкладці **Smoothing Groups** обираємо інструмент **Clear All** першої групи.

Для згладжування полігонів потрібно виділити всі складові тривимірної моделі, між якими не повинно бути граней, і натиснути на обране число в меню **Polygon: Smoothing Groups**. Всього може бути 32 групи згладжування для одного об'єкта. Кнопка **Clear All** видаляє згладжування з обраних полігонів (рис.2).

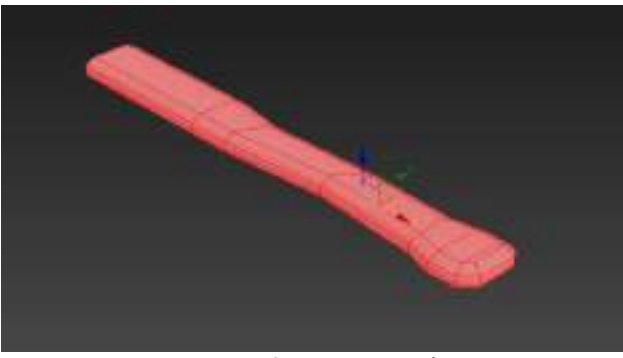

**Рисунок 2.** Модель руків'я

Створюємо об'єкт **Box** для формування металевої частини і конвертуємо його в **Editable Poly.** Інструментом **QuickSlice** додаємо грані в кількох місцях. Надаємо цій частині бажані форми. З'єднуємо вершини в районі леза за допомогою **Collapse** і одразу змінюємо форму всієї металевої частини. За допомогою **QuickSlice** додаємо дві грані вздовж леза і де-не-де змінюємо положення ребер. По вертикалі повторюємо дії відповідно до попередніх (рис.3).

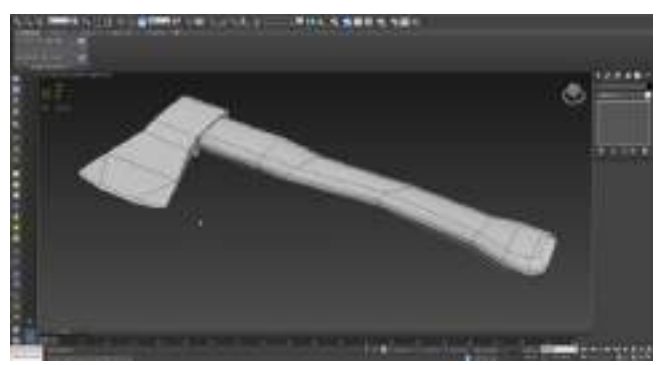

**Рисунок 3.** Готова модель сокири

#### **Література**

1. Келлі Л. Мердок. Autodesk 3ds Max 2009. 3D Studio max. Біблія користувача, оригінал Autodesk 3ds Max 2009 Bible. 3D Studio max. Видавничий дім «Діалектика», 2009. - 1312 с.

2. http://www.lightweaver.com/images/3ds%20max%20VH.pdf 3ds max 8 Visual Handbook. Michele Matossian.

3. Финкельштейн Е. AutoCad 2000 / Е. Финкельштейн. – М.: Вильямс, 2001.- 467 с.

4. Шаммс Мортье, Autodesk 3ds Max 9 для «чайников». 3d Studio Max 9: Пер. з англ. — М. : Видавничий дім «Діалектика», 2007. — 384 с.

5. Ковальов С. М. Прикладна геометрія та інженерна графіка / С. М. Ковальов, М. С. Гумен, С. І. Пустюльга, В. Є. Михайленко, І. Н. Бурчак. – К. – Луцьк: ЛДТУ, 2006. – С. 177-205.

## **УДК514.18**

# **ДОСЛІДЖЕННЯ РЕЖИМУ ПОЛІГОНАЛЬНОГО МОДЕЛЮВАННЯ EDITABLE POLY У 3DS MAX ДЛЯ ФОРМУВАННЯ 3D-МОДЕЛЕЙ**

### *Рижавський К. Є.* **Мартин Є. В.,** д.т.н., професор **Львівський державний університет безпеки життєдіяльності**

Розглянемо режим полігонального моделювання **Editable Poly** на прикладі створення тривимірної моделі комп'ютерного монітора, використовуючи графічну систему **Autodesk 3DsMax** [1, 2, 3. 4]. Процес побудови її тривимірної моделі здійснюємо у площині **Perspective** [5].

Відповідно до рис. 1 створюємо бокс та конвертуємо його у **Editable Poly**. Для цього натискаємо правою кнопкою миші по об'єкту і у випадному списку обираємо **Convert to > Convert to Editable Poly**. Використовуючи функцію **Connect**, ділимо його на сегменти відповідно до рис. 2.

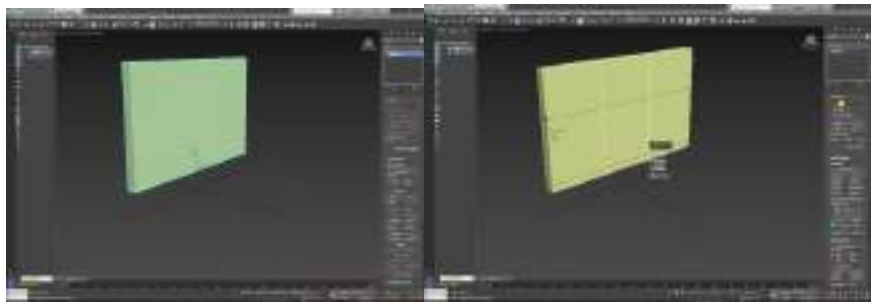

**Рисунок 1.** Створений бокс **Рисунок 2.** Поділений на сегменти бокс Позаду заготовки для моделі нашого майбутнього монітору виділяємо полігон (рис. 3) та розтягуємо його. Для цього використовуємо функцію **Extrude**, щоб отримати результат відповідно до рис. 4.

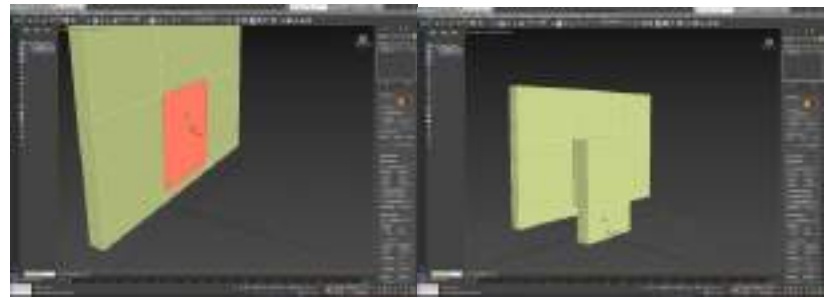

**Рисунок 3.** Виділений полігон **Рисунок 4.** Використання функції **Extrude**

Виділяємо полігони відповідно до рис. 5 та знову накладаємо на них функцію **Extrude,** не забуваючи вказати у налаштуваннях параметр **Local Normal**. Далі виділяємо лінії відповідно до рис. 6 та дещо опускаємо їх.

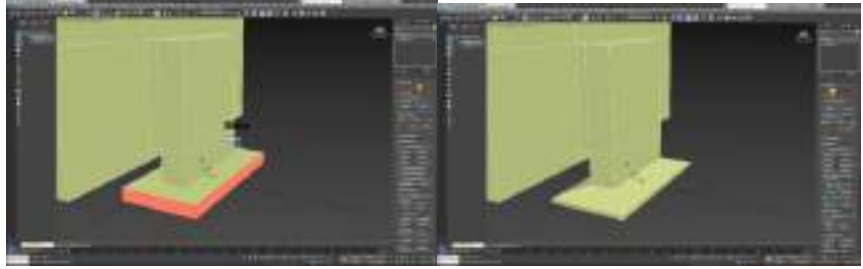

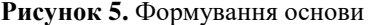

**Рисунок 5.** Формування основи **Рисунок 6.** Опущені лінії моделі

Надалі використовуємо можливості функцій **Connect, Beve**l та **Extrude** в парі з інструментами переміщення та масштабування тривимірної моделі та отримуємо результат процесу моделювання, наведений на рис. 7.

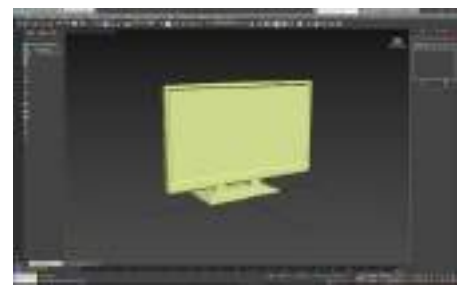

**Рисунок 7.** Готова модель монітора комп'ютера

### **Література**

1. Рижавський К. Є. Комп'ютерні графічні технології у підготовці фахівців технічного спрямування/ К. Є. Рижавський, Є. Є. Мартин, О. В. Придатко // Сучасні проблеми моделювання. Наук. фах. видання.– Мелітополь.: Видавництво Мелітопольського державного педагогічного університету імені Богдана Хмельницького, 2016.- 130-137с.

2. Рижавський К. Є. Розроблення твердотільної моделі пожежного автомобіля / К. Є. Рижавський , Є. В. Мартин, О. В. Придатко // Проблеми та перспективи розвитку забезпечення безпеки життєдіяльності. Зб. м-лів Міжн. наук.– практ. конф. курсантів і студентів.– Л.:ЛДУБЖД,2016.

3. Рижавський К. Є. Дослідження характеристик та принципів роботи інформаційного програмного забезпечення / К. Є. Рижавський, Є. В. Мартин // Захист інформації в інформаційно-комунікаційних системах. – Зб. млів міжвуз. наук.-практ. конф. студентів і курсантів.– Л.:ЛДУБЖД,2017.

4. Скиба О. П. Комп'ютерна графіка / О.П. Скиба. – Т.:ТНТУ, 2019.–  $C.61 - 75.$ 

5. Михайленко В.Є. Інженерна та комп'ютерна графіка / В.Є. Михайленко, В.М. Найдиш, А. М. Підкоритов, І.А. Скидан.– К.: Видавничий дім «Слово», 2011. – 352с.

### **УДК 004.056**

### **ВИМОГИ ЗАБЕЗПЕЧЕННЯ ЗАХИСТУ ПЕРСОНАЛЬНИХ ДАНИХ ЗА ПРАВИЛАМИ GDPR**

#### *Салашник Р.О.*

### **Шабатура М.М.,** канд. техн. наук, доцент **Національний університет «Львівська політехніка»**

У зв'язку із стрімким розвитком новітніх технологій, питання захисту інформації у сучасному світі постало ребром. У 2021 році ми маємо доступ до будь-яких інформаційних каналів та джерел та навіть не задумуються, які наслідки за собою понесе надмірний та неконтрольований доступ до інформації для необмеженої кількості користувачів.

Несанкціонований доступ до інформації компаній, неналежно захищений доступ до особистих даних – це і є широкомасштабна проблема, яку слід проаналізувати та вирішити. Так, загальний та легкий доступ до інформації справді полегшує нам життя та надає більше можливостей для більш комфортного існування, але швидкий та блискавичний розвиток інформаційнокомунікаційних технологій потребує розроблення та впровадження адекватних захисних механізмів, які будуть спроможні направду захистити особисті права людей, щоб абсолютно кожен, хто застосував цей механізм у своєму житті був абсолютно впевнений у безпеці своїх даних, а відтак – свого життя.

Персональні дані – це будь-яка інформація, що відноситься до ідентифікованої фізичної особи, по якій прямо або опосередковано можна її визначити [1], зокрема, сюди можна віднести ім'я, дані про місцезнаходження (у тому числі IP-адреса), онлайн ідентифікатор, дані, що стосуються характерних для фізичної, генетичної, розумової, економічної, культурної і соціальної ідентичності цієї фізичної особи.

З 25 травня 2018 року в юридичному полі Європейського Союзу вступив у силу новий нормативний акт – Загальний Регламент Захисту Даних, відомий як GDPR (General Data Protection Regulation) [2]. Євросоюз перейшов на нові правила поводження з персональними даними, а Регламент стосується будь-якої роботи з персональними даними, зокрема збору, зберігання, передачі. Вимоги надто широкі і покривають усі аспекти – від управління до зобов'язань за контрактом. В разі недотримання вимог GDPR

4. The Eu General Data Protection Regulation (Gdpr) and Cyber Security [Електронний ресурс]. – Доступно з: [https://www.sapphire.net/gdpr.](https://www.sapphire.net/gdpr)

### **УДК 615.842(075.32)**

# **ГРАФІЧНІ ІНФОРМАЦІЙНІ ТЕХНОЛОГІЇ МОНІТОРИНГУ НАДЗВИЧАЙНИХ СИТУАЦІЙ УКРИТТІВ**

### *Тарапата Н. В.*

# **Мартин Є. В.,** д-р. техн. наук, професор **Львівський державний університет безпеки життєдіяльності**

Для того, щоб ефективно передбачати надзвичайні ситуації, не достатньо використовувати тільки існуючі методи, необхідно використовувати сучасні можливості та створювати нові джерела [1,2,3]. Стрімкий розвиток промислового світу сприяє збільшенню природних та штучних катастроф, тому основним завданням є забезпечення ефективного захисту та вчасного виявлення надзвичайних ситуацій [4].

Розроблене нами графічне програмне забезпечення, яке складається з двох програм під назвами «**Fireware**» та «Безпека бомбосховищ», допомагає користувачеві у випадку екстрених ситуацій, таких як авіаудари та пожежі [5,6]. Із розробленим програмним забезпеченням користувач зможе в повній мірі оцінити і прийняти належні міри, щоб на певний час залишатись у безпеці в укритті, або розрахувати, наскільки воно безпечне та відповідає встановленим стандартам. Кожна з цим програм відмінно виконує всі функції, які нами закладені в алгоритм коду, та в повній мірі виконує їх з мінімальною похибкою.

Для розроблення такого програмного забезпечення використовувалась мова програмування **Java**, яка без проблем об'єднує всі параметри, задані користувачем, та з легкістю підраховує їх. Середовищем для розроблення пропонованих програм обрано **Intellij Idea** завдяки своїй простоті та функціональності в процесі розроблення. Для створення інтерфейсу в такому пакеті програмного забезпечення використані бібліотеки **JavaFX**; побудова відбувалась в додатковому середовищі **Scene Builder**. Всі кнопки, модальні вікна виконані відповідно до стандарту веб-розробки, щоб користувач зміг з легкістю знайти необхідний йому параметр. Якщо розібрати алгоритми виконання та алгоритми, закладені в програмний код, то обидві програми працюють по-різному. У випадку з «**Firewar**e» програма вираховує всі можливі варіанти, потрібні для безпеки приміщення, а також може проаналізувати можливі фактори, щоб врятувати людей під час надзвичайної ситуації (рис.1).

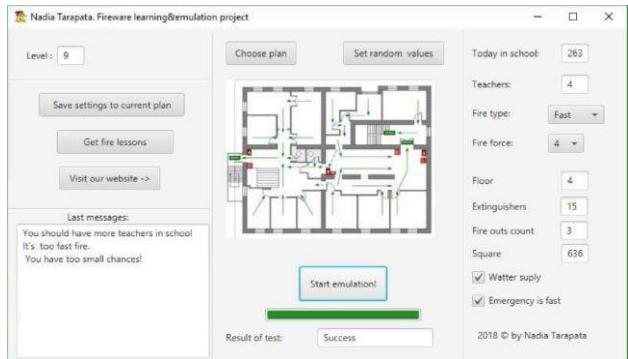

**Рисунок 1**. Інтерфейс програми «**Fireware**»

Програма «Безпека бомбосховищ», в свою чергу, відповідно до заданих користувачем функціональних параметрів вираховує можливість перебування в укритті, використовуючи різноманітні фактори (рис.2).

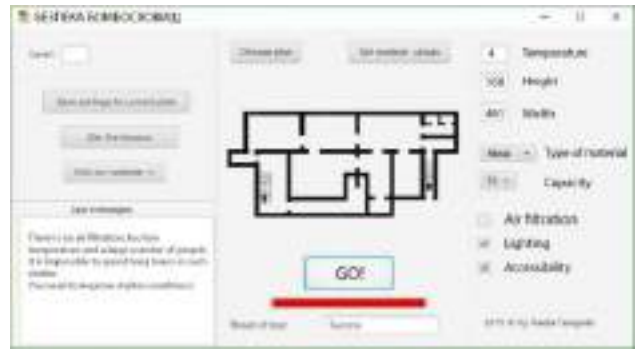

**Рисунок 2.** Інтерфейс програми «Безпека бомбосховищ»

Програмне забезпечення широко використовують в різноманітних сферах нашого життя. Так як ресурси навчальної пожежно-рятувальної частини є обмеженими, то створене нами програмне забезпечення є інноваційним, доцільним та повністю доступним для вільного користування. Його можна використовувати як і у навчальних та інформативних цілях, так і у випадку екстрених ситуацій. Використовуючи графічне програмне забезпечення «**Fireware**» та «Безпека бомбосховищ», курсанти та студенти напрямків пожежної безпеки зможуть одержати усю необхідну їм інформацію, яка стосується матеріального забезпечення пожежних-рятувальників.

#### **Література**

1. Укриття населення в захисних спорудах [Електронний ресурс] – Доступний з

https://pidruchniki.com/13731120/bzhd/ukrittya\_naselennya\_zahisnih\_sporudah

2. Сховище цивільної оборони. [Електронний ресурс] – Доступний з https://uk.wikipedia.org/wiki/Сховище\_цивільної\_оборони

3. Наказ МВС України № 1417 «Про затвердження правил пожежної безпеки в Україні» від 03.10.2017 р. [Електронний ресурс] – Доступний з http://zakon2.rada.gov.ua/laws/show/z0252-15.

4. [Паливода А.В.](https://rozetka.com.ua/ua/uchebniki-nauchno-metodicheskaya-literatura/c4326656/izdatelstvo-73719=368890/) Правила пожежної безпеки в Україні // А.В. Паливода.- Київ, 2017. -104 с.

5. Тарапата Н.В. Розробка програмного забезпечення для аналізу безпеки бомбосховищ / Тарапата Н.В., Мартин Є.В. // Науковий вісник ТДАТУ.-Мелітополь: ТДАТУ, 2019.- Вип.8. Том 2.

6. Тарапата Н.В. Створення інформаційних засобів для аналізу безпеки укриттів / Тарапата Н.В., Шеремей В.С., Мартин Є.В. // Зб. наук. пр. наук.-практ. конф. "Захист інформації в інформаційно-комунікаційних системах". – Львів: ЛДУ БЖД, 2019.

### **УДК 514.18:004.056**

### **ЗБЕРІГАННЯ ДАНИХ ТА ІНФОРМАЦІЇ В ХМАРІ**

### *Фрединський Роман, Селіна Ірина* **Гумен О.М.**, д-р. техн. наук, професор **Національний технічний університет України «Київський політехнічний інститут імені Ігоря Сікорського»**

Зберігання у хмарі, або хмарне сховище – це модель, яка передбачає зберігання інформації в Internet з допомогою постачальника ресурсів, а він, у свою чергу, забезпечує сховищем даних як сервісом і забезпечує керування ним. Які переваги це дає? По-перше, користувачу надається сховище в необхідному обсязі, по-друге, це не потребує придбання власних потужностей для зберігання інформації і управління нею. Все це забезпечує доступ до інформації в будь-який час, в будь-якому місці і не вимагає фінансових витрат [1].

Завдяки хмарному сховищу не потрібно придбавати якесь додаткове обладнання, можливо також додавати чи зменшувати ресурси за необхідності, що дозволяє забезпечувати економію у значних обсягах [2-4].

До хмарних сховищ є певні вимоги: це надійність, доступність і безпека. Існує кілька типів хмарних сховищ:

 *об'єктне сховище*, де об'єкти розробляються «з нуля», розвиваються і можуть імпортувати свої дані;

#### **Література**

1. Nelson, Gabe (2015-10-14). "Tesla beams down 'autopilot' mode to Model S". [Електронний ресурс]. – Режим доступу до ресурсу: Automotive News. Retrieved 2015-10-19.

2. "Your Autopilot has arrived". [Електронний ресурс]. – Режим доступу до ресурсу: www.tesla.com. 2015-10-14. Retrieved 2019-12-29.

3. У США автопілот Tesla врятував життя водієві [Електронний ресурс]. – Режим доступу до ресурсу: [www.hromadske.ua/posts/v-ssha](http://www.hromadske.ua/posts/v-ssha-avtopilot-tesla-vriatuvav-zhyttia-vodiievi)[avtopilot-tesla-vriatuvav-zhyttia-vodiievi](http://www.hromadske.ua/posts/v-ssha-avtopilot-tesla-vriatuvav-zhyttia-vodiievi), та teslaspacex.trendolizer.com.

4. Автопілот Tesla врятував водія від ДТП на швидкісній трасі в Нідерландах [Електронний ресурс]. – Режим доступу до ресурсу: www.tsn.ua/nauka\_it/avtopilot-tesla-vryatuvav-vodiya-vid-dtp-na-shvidkisniytrasi-v-niderlandah-855455.html.

**УДК: 626/627-025.12**

# **ІНФОРМАЦІЙНІ ГРАФІЧНІ ТЕХНОЛОГІЇ У МОДЕЛЮВАННІ ТРАЄКТОРІЙ ОБГОНУ ТРАНСПОРТНИХ ЗАСОБІВ**

### *Яковчук В.С.*

### **Мартин Є.В.,** д-р техн. наук, професор **Львівський державний університет безпеки життєдіяльності**

Необхідність використання транспорту в наш час не викликає жодного сумніву. Транспортні засоби мають великий позитивний вплив на економіку країни, створюють зручність і комфорт для людей. Розвиток транспорту, підвищення його ролі у житті людей супроводжується не тільки позитивним ефектом, а й негативними наслідками, зокрема, високим рівнем аварійності транспортних засобів та дорожньо-транспортних пригод. Збільшення інтенсивності руху транспорту, зміна структури і швидкісних режимів транспортних потоків пред'являють усе більш жорсткі вимоги до засобів керування й організації руху для забезпечення необхідного рівня ефективності і безпеки дорожнього руху. Закон України **«Про дорожній рух»** визначає правові та соціальні основи дорожнього руху з метою захисту життя та здоров'я громадян, створення безпечних і комфортних умов для учасників руху та охорони природного середовища [1].

Для забезпечення високого рівня БЖД пропонуємо до цієї проблеми залучити інформаційні графічні технології. Бурхливий розвиток комп'ютерної техніки та інформаційних технологій послужив поштовхом до розвитку суспільства, побудованого на використанні різноманітної інформації та програмних

розробок. Завдяки IT світ почав стрімко рухатись та розвиватись у всіх шляхах та напрямах.

Пропонуємо розробити блок **«Геометрія»** - програмне забезпечення, в основі якого покладено математичне, геометричне та імітаційне моделювання траєкторії обгону транспортного засобу з урахуванням фактичних критеріїв, що впливають на обгін автомобіля. Використання цього програмне забезпечення підвищить ККД для водія та значно покращить активний стан на дорогах.

Точний розрахунок математичних формул та геометричних моделей дасть чітке бачення ситуації, усі критичні точки, пов'язані з обгоном ТЗ. При розрахунках нами враховані такі чинники як (рис.1):

поперечна стійкість автомобіля,

різкість повороту доріг,

визначення гальмівних властивостей автомобіля,

коефіцієнт зчеплення колеса з дорогою,

погодні умови (окрема залежність сніг та дощ),

нахил (положення, покажчик крутизни) дороги,

повітряний тиск в шинах,

тип автомобіля та наявність причепа ( або його відсутність),

людський чинник.

-

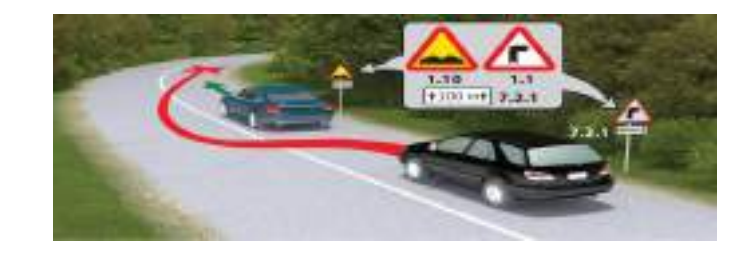

**Рисунок 1.** Основні критичні точки, пов'язані з обгоном ТЗ.

Порівняно із фізичним математичне і геометричне моделювання є універсальнішим, дає змогу на основі одного пристрою здійснювати розв'язання цілого класу задач з однаковими або подібними математичними описами; забезпечує простоту переходу від однієї задачі до іншої; дає можливість моделювання частинами (тобто декомпонувати систему на частини, моделювати кожну частину окремо й об'єднувати моделі, які відповідають різним підсистемам), що особливо важливо в процесі моделювання складних систем; прискорює моделювання за рахунок використання швидкодійних комп'ютерів; зменшує витрати часу і коштів, бо не потребує розроблення великої кількості фізичних моделей і заміни істотної частки емпіричних досліджень теоретичними.

Так як математичні моделі мають великий недолік в тому, що отримані рішення часткові й відповідають певним фіксованим значенням параметрів (для всебічного аналізу систем потрібно моделювати їх багаторазово, змінюючи початкові дані й обмеження на них), для моделювання таких складних систем слід залучати імітаційне моделювання. Використання його доречне до процесів, у розвиток яких може втручатися людина-особа, яка має право приймати рішення [2].

#### **Література**

1. Лобашов О.О., Прасоленко О.В. Прктикум з диспипліни «Організація дорожнього руху» Навчальний посібник // Харківська національна академія міського господарства. Харків, ХНАМГ, 2011. -С. 51-68.

2. Форнальчик Є.Ю., Гілевич В.В., Могила І. А., // Моделювання транспортних потоків / Навчальний посібник. Львів, Видавництво Львівської політехніки, 2020. – С. 77-96.

**УДК 342**

# **СОЦІАЛЬНІ СЕРВІСИ: ДЖЕРЕЛО СВОБОДИ, СПРАВЕДЛИВОСТІ ТА СУСПІЛЬНОЇ НЕСТАБІЛЬНОСТІ**

### *Ярошенко Богдан Черкаський факультет Національного університету «Одеська юридична академія»* **Спіркіна О. О.** канд. істор. наук, доцент **Черкаський інститут пожежної безпеки імені Героїв Чорнобиля Національного університету цивільного захисту України**

Наразі здобутки науково-технічних революцій значно покращили рівень життя кожного з нас, зробивши його безпечним і комфортним, позбавивши багатьох проблем, що переслідували людство протягом його існування. Технології докорінно й безповоротно змінили суспільство, спосіб нашого спілкування, обміну інформацією. Хоча розвиток цифрових технологій є позитивним явищем – кожен має доступ до необмежених масивів інформації, може спілкуватися з мешканцями інших континентів, здобувати освіту або працювати і заробляти кошти, не покидаючи межі своєї кімнати тощо, але нові технології несуть нові проблеми. З виникненням і поширенням перших персональних комп'ютерів і мережі інтернет з'явилися комп'ютерні віруси та інші шкідливі програми, які знищували або викрадали особисту інформацію користувачів. Люди стикаються з різними шахрайськими схемами в інтернеті та загрозою викрадення особистих даних, а

#### **УДК 159.955: 378**

# **НА РОЗДОРІЖЖІ МЕТОДОЛОГІЙ НАВЧАННЯ В УМОВАХ ВИ-КЛИКІВ ПОСТМОДЕРНОГО ІНФОРМАЦІЙНОГО ПОЛЯ**

### *Поліщук Валентин* **Телегіна Г.В.** канд. медичних наук, доцент **Львівський державний університет безпеки життєдіяльності**

Розповсюдження у сучасній культурі музичних та інших кліпових блоків, їхнє використання у пресі, телебаченні, мережах інтернету – створюють умови для інформаційного перевантаження у процесах як навчання, так і дозвілля. Студенти, курсанти, учні, фахівці мусять опановувати отримані дані на тлі прискореного темпоритму життя, який вимагає усвідомлення необхідних даних з інформаційного потоку та їх оперативного використання у професійній практиці і життєдіяльності. В цих умовах формується феномен кліпового мислення.

Мета роботи проаналізувати особливості кліпового мислення (за даними літератури) і накреслити можливі шляхи для використання позитивних і зменшення негативних його наслідків.

Особи з кліповим мисленням сприймають переважно тільки верхівку інформації, не замислюються над нею і не прагнуть її аналізувати. Вони не вміють виділяти в інформації головне, узагальнювати та робити висновки і подекуди швидко забувають дані, піддаючись потоку нової інформації [1, с. 45]. Вони значною мірою відсторонені від світової культурної спадщини: нездатні уважно читати художню та філософську літературу, засвоювати прочитане. Критичне сприйняття, діалогічний підхід, логічні конструкції – поза межами їхнього дискурсу.

Не заглиблюючись в суть інформації люди з кліповим мисленням стають вразливими до різних недобросовісних маніпуляцій (рекламодавців, політиків тощо) [3, с.88]. Особливо небезпечно для суспільства послаблення їхньої здатності до співпереживання, емоційна бідність, прогресуюче ослаблення емпатії.

З іншої сторони, переформатування провідної функції центральної нервової системи в умовах інформаційного аваланжу сучасності дозволяє сприймати інформацію швидше, у більшому обсязі - порівняно з представниками класичної логіки. Зростає здатність носіїв кліпового менталітету до швидкої та ефективної реакції на раптові негативні (кризові) події та до розвитку багатозадачності (здатності одночасно виконувати кілька різноспрямованих завдань) [2, C. 5].

Враховуючи вищесказане, першочерговою домінантою у навчанні має бути активна участь обидвох півкуль головного мозку: як лівої (яка відповідає за логіку і аналіз), так і правої (що відповідає за мислення образами). При

засвоєнні учбового матеріалу важливе адекватне сприйняття елементів кліпових моделей у вигляді візуальних форм навчання (малюнки, графіки, відеороліки тощо), засвоєння інформації, структурованої у формі кліпів. Поруч з візуальним сприйняттям необхідно розвивати логічне, особливо асоціативне мислення. Робити наголос на творчу роботу, на систематизацію та осмислення отриманої інформації, розуміння співвідношення умов, причин і наслідків, вміння аналізувати, робити висновки, обгрунтовувати свої рішення. Широко використовується на аудиторних заняттях обговорення і дискусії, інтерес учнів до наукової роботи, яка привчає до свідомої праці з інформаційними ресурсами, активізує дослідницькі здатності.

На базі кліпового менталітету формуєтья постать студента ХХІ ст. Це не зубрій, що здатний лише товкти визуджувати лекцію чи підручник, а потенційно креативна особистість, налаштована на самоудосконалення і адаптацію до енергоінформаційного поля постмодерної дійсності.

#### **Література**

1. Касян В.М. Необхідність модернізації методичних підходів навчання у вищій школі у зв'язку з поширенням «кліпового» мислення серед молоді. Вилучено з [http://ir.kneu.edu.ua/bitstream/handle/2010/20386/45-47.pdf.](http://ir.kneu.edu.ua/bitstream/handle/2010/20386/45-47.pdf)

2. Ривкин Е.Ю. Клиповое мышление как стимул педагогической практики. Психолог в школе. 2015.№1 (13) с.3-9.

3. Соболєва С.М. Кліпове мислення як соціально-психологічний феномен та його роль у навчально-пізнавальній діяльності студентів. Вилучено з [http://tpsp-journal.kpu.zp.ua/archive/3\\_2019/part\\_2/18.pdf.](http://tpsp-journal.kpu.zp.ua/archive/3_2019/part_2/18.pdf)

**УДК 517.912**

### **АНАЛІЗ ПРОБЛЕМ ОХОРОНИ ПРАЦІ МОВОЮ МАТЕМАТИКИ**

### *Полодюк Олександра* **Трусевич О.М.** канд. ф.-м. наук, доцент **Львівський державний університет безпеки життєдіяльності**

Коли люди гинуть на війні або помирають від невиліковних хворіб, з цим хоча й важко примиритись, однак його неминучість ще можна зрозуміти. Коли ж у мирний час у звичайній повсякденній праці люди отримують каліцтва, від яких стають інвалідами або вмирають, якщо це трапляється з сотнями, тисячами здорових молодих людей (за статистикою найчастіше віком 20 - 40 років), то схоже явище сприймається не тільки трагічно, воно просто не вкладається у свідомість.

#### **Література**

1. Щербина В.М. Дискретное геометрическое моделирование поверхностей каналов / В.М. Щербина, //Прикл. геом. и инж. графика/Труды ТГАТА. – Мелитополь, 1998. – Вып.4. – Т.4. – С. 59-61.

2. Норенков И.П. Введение в автоматизированное проектирование технических устройств и систем /И.П.Норенков. – М.: Высшая школа, 1985.  $-260$  c.

3. Фаронов В.В. Искусство создания компонентов Delphi. Библиотека программиста // В.В. Фаронов– СПб: Питер, 2005. – 463 с.: ил.

4. Гжиров Р.И. Программирование обработки на станках с ЧПУ / Р.И. Гжиров, П.П. Серебреницкий. Машиностроение. – Л.: 1990. – 590 с.

#### **УДК 624.95**

# **ДОСЛІДЖЕННЯ СТІЙКОСТІ НЕЛІНІЙНОЇ ДИНАМІЧНОЇ СИСТЕМИ МЕТОДОМ ФАЗОВОЇ ПЛОЩИНИ**

#### *Шинкаренко М. В.*

#### **Дзюба Л.Ф.,** д-р. техн. наук, доцент **Львівський державний університет безпеки життєдіяльності**

Аналіз стійкості функціонування динамічної системи є важливим з практичного погляду. За стійкістю розрізняють положення рівноваги системи: стійке, байдуже та нестійке [1]. Кожне з цих положень рівноваги визначене за малого, великого або за будь-якого збурення системи. За динамічної рівноваги рух у системі такий, що сумарні характеристики системи залишаються без змін. Коливання системи відбуваються довкола стійкого положення рівноваги. Для консервативної динамічної системи відповідно до теореми Лагранжа – Дирихле достатньою умовою стійкого положення рівноваги є досягнення мінімуму потенціальної енергії в цьому положенні [2]. Часто єдиним способом дослідження характеру руху та динамічної стійкості в нелінійних автономних системах є метод фазової площини.

Метою роботи є дослідження стійкості руху нелінійної консервативної динамічної системи з використанням методу фазової площини.

Рух динамічної системи зі зведеними масою *m* та коефіцієнтом пружності *c* задано диференціальним рівнянням другого порядку

$$
\ddot{x} + k^2 x - \alpha x^3 = 0, \qquad (1)
$$

де  $k^2 = \frac{c}{m}$  $=$  — ивадрат власної частоти,  $\alpha$  – коефіцієнт в'язкого опору.

Диференціальне рівняння (1) є еквівалентним двом диференціальним рівнянням першого порядку

$$
\frac{dx}{dt} = \dot{x}, \quad \frac{d\dot{x}}{dt} = \ddot{x} = -(k^2x - \alpha x^3). \tag{2}
$$

Виключивши з диференціальних рівнянь (2) час, отримаємо рівняння фазових траєкторій

$$
\frac{dx}{dx} = -\frac{k^2x - \alpha x^3}{\dot{x}}.
$$
 (3)

Прирівнявши до нуля чисельник і знаменник рівняння (3): Прирівнявши до нуля чисельник і знаменник рівняння (3):<br> $k^2x - \alpha x^3 = x(k - \sqrt{\alpha}x)(k + \sqrt{\alpha}x) = 0$ ;  $\dot{x} = 0$ , визначаємо координати особливих точок 1, 2, 3 (рис. 1). Особлива точка 1 на фазовій площині  $x0x$  має координати (0; 0) і розміщена в початку координат фазової площини; особлива точка 2 має координати

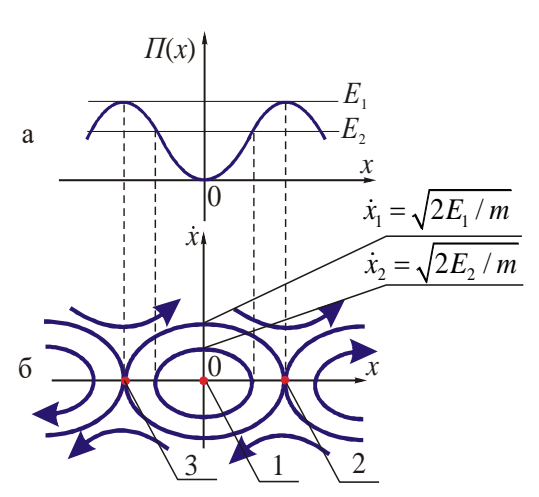

**Рисунок 1.** Графік потенціальної енергії (а) та фазові траєкторії (б) нелінійної динамічної системи

 $\left(\frac{k}{f}\right)$  $\frac{\epsilon}{\alpha}$ ; 0); особлива точка 3

має координати ( $-\frac{k}{5}$  $-\frac{\kappa}{\sqrt{\alpha}}$ ; 0)

(рис. 1 б). Для побудови фазових траєкторій в околах особливих точок 1, 2, 3 відшукаємо потенціальну функцію стану динамічної системи. Для цього рівняння фазових траєкторій (3) потрібно проінтегрувати в межах від 0 до *x* . Отримаємо інтеграл енергії

$$
\frac{m\dot{x}^2}{2} + \int_{0}^{x} (k^2x - \alpha x^3) dx = E,
$$

де повна енергія *E* дорівнює сумі енергій: кінетичної

$$
T = \frac{m\dot{x}^2}{2} \text{ ta more-entialities}
$$

$$
II(x) = \int_{0}^{x} (k^2 x - \alpha x^3) dx = \frac{k^2 x^2}{2} - \frac{\alpha x^4}{4}.
$$
 (4)

Графік функції  $\Pi(x)$  для динамічної системи, рух якої описано рівнянням (1), побудовано на рис. 1 а. Далі за допомогою інтеграла енергії визначають швидкість *x* , яка відповідає даному запасу енергії *E* за заданого відхилення системи *x* в частках амплітуди *a* від положення рівноваги

 $\boldsymbol{0}$  $\dot{x} = \pm \sqrt{\frac{2}{m}} E - \int_{0}^{a} F(x) dx$  $=\pm\sqrt{\frac{2}{m}\left[E-\int_{0}^{a}F(x)dx\right]}$ . У разі проходження динамічною системою положення стійкої рівноваги ( *x* 0 ) значення швидкості дорівнюють  $\dot{z}_i = \pm \sqrt{\frac{2E_i}{m}}$  $\dot{x}_i = \pm \sqrt{\frac{2E}{m}}$  $=\pm\sqrt{\frac{2\mu_i}{\mu}}$  (рис. 1 б). Особливу точку 1 – центр – оточують замкнуті фазові траєкторія у виглядів еліпсів, тому це положення динамічної системи відповідає стану стійкої рівноваги. Довкола особливих точок 2 та 3 – сідел – фазові траєкторії мають вигляд гіпербол. Тому в положеннях 2 та 3 динамі-

Отже, методом фазової площини встановлено, що для динамічної системи, рух якої описано диференціальним рівнянням (1), існують три положення рівноваги, одне з них є стійким, а два – нестійкими.

чна система перебуває в нестійких положеннях рівноваги.

#### **Література**

1. Гуліда Е. М. Прикладна механіка: [підруч. для студ. вищ. навч. закл.]/ Гуліда Е. М., Дзюба Л. Ф., Ольховий І. М. – Львів: Світ, 2007. – 386 с.

2. Василенко Н.В. Теория колебаний. / Н. В. Василенко – Киев: Вища школа, 1992. – 430 с.

2. [Preventing drowning: an implementation guide]. Женева:Всесвітня організація охорони здоров'я; 2017 р.

3. Кисельова І.В., Петриченко В.В., Богдан А.М., Гарга А.Й.,. Галушко О.А. Утоплення: сучасні підходи з позицій доказової медицини. Гострі та невідкладні стани у практиці лікаря. 2017 №2 (65) С.16-23

**УДК 159.**

# **ОСОБЛИВОСТІ ПРОФЕСІЙНОГО САМОВИЗНАЧЕННЯ У РАННЬОМУ ЮНАЦЬКОМУ ВІЦІ**

# *Гнатишак Василина*

# **Цюприк А. Я.** канд. пед. наук, доцент **Львівський державний університет безпеки життєдіяльності**

Професійне самовизначення у ранньому юнацькому віці – це усвідомлене та самостійне рішення вибору професії; важливий крок, оскільки юнак ще немає особливого життєвого досвіду, а тому орієнтований на уявлення про майбутнє. Саме тому дана проблема є актуальною для багатьох людей.

У вітчизняній психології теоретичною основою для розробки проблем різних аспектів самовизначення стали праці К. Абульханової-Славської, Б. Ананьєва, Л. Божович [1], Є. Клімова [3; 4], М. Левітова, О. Леонтьева. А. Петровського, C. Рубінштейна.

Б.С. Волков зазначає, що професійне самовизначення починається ще у ранньому віці. Воно проявляється в іграх дітей і поступово досягає свого завершення, переважно, у юності і молодості. [ 2, с.122]

Поняття "професійна мотивація" розглядається з таких точок зору: інтересів людини, яка обирає майбутню професію. В цей період учбові предмети розділяються на важливі і не важливі, відповідно до обраного напрямку професійної діяльності; мотивація вибору професії з точки зору здібностей оптанта; вибір професії з точки зору системи цінностей. На цьому етапі молода людина обговорює із знавцями цінності тієї чи іншої професії.

Практичне прийняття рішення включає в себе:

- визначення рівня кваліфікації майбутньої професії, обсяг і строки підготовки до нього.
- вибір спеціальності.

Черговість цих виборів може бути різною. Спочатку можна визначити сферу діяльності, наприклад, а потім рівень кваліфікації. Може бути і навпаки – спочатку вступити до навчального закладу. Такий підхід є більш розповсюджений [5, с.145]. У більшості, у період з 16 до 23 років, юнаки та дівчата одержують освіту в учбових закладах, по обраній професії, чи професійну підготовку. Хоча бажане майбутнє стало реальністю, та це не приносить задоволення у всіх випадках. Деякі молоді люди розчаровані у виборі професії з ряду причин: не цікава робота, проблеми з керівництвом чи колективом. Проблема адаптації в таких умовах може відобразитись на подальшому професійному зростанні.

Є. Клімов називає обставини, що безпосередньо впливають на вибір професії в юнацькому віці [4]:

- 1. Позиція старших членів сім'ї та позиція однолітків.
- 2. Позиція учителів, шкільних педагогів, вихователів та інших дорослих.
- 3. Особисті професійні плани (уявний образ), що склалися до цього моменту.
- 4. Здібності, уміння, досягнутий рівень розвитку учня як суб'єкта діяльності.
- 5. Рівень домагань учня на громадське визнання.
- 6. Поінформованість.
- 7. Схильність до тих чи тих видів діяльності.

Отож, професійне самовизначення у ранньому юнацькому віці – це важливий та самостійний крок, що базується на досвіді з дитинства. Завдяки професійним ролям, дитина формує уявлення про значимість праці, спирається здебільшого на інтереси, здібності та систему цінностей.

На думку О. Пряжнікової, значно впливають на професійне і особистісне самовизначення такі характеристики масового суспільства: [ 6, с.480 ]

1) стандартність ідеалів і цінностей (гроші, престиж, популярність);

2) неприпустимість інших варіантів щастя, окрім загальновизнаної (мріяти тільки про те, про що «належить» мріяти);

3) цинізм;

4) «бажання зваблювати» з боку громадських людей, які визначають життя суспільства.

Так-от, варто підкреслити, що на професійне і особистісне самовизначення впливають безліч чинників масового суспільства, що визначають спрямованість особистості.

Підсумовуючи вищесказане, можна дійти висновку, що поняття «професійне самовизначення» слід розуміти, як процес становлення мотиваційно-смислових компонентів суб'єкта праці у цілісному просторі життєвого шляху людини, де успішність професійної діяльності виступає критерієм успіху життя.

### **Література**

1. Божович Л.И. Проблемы формирования личности : [изд. 2-е, стереотипное ; под ред. Д.И. Фельдштейна] /Л.И. Божович.–М. :Издательство "Институт практической психологии", Воронеж : НПО "МОДЭК", 1997. – 352 с.

**УДК 159**

# **СУТНІСТЬ ЕМОЦІЙНОГО ВИГОРАННЯ**

### *Цьомик-Яворська Тетяна, Костюк Оксана*  **Колосова О. В.,** канд. пед. наук **Вінницький національний педагогічний університет ім. М. Коцюбинського**

Як свідчать дослідження американського Національного інституту проблем здоров'я і професійної безпеки, нині понад 35 млн. людей у всьому світі страждають на емоційне вигорання. Спостерігаючи за волонтерським персоналом у безкоштовній клініці для наркозалежних в далекому 1974 р., Г. Фройденбергер у статті «Staff Burn-Out» [4] визначив термін «синдром емоційного вигорання», виявив його причини, фази і фактори розвитку.

Під «вигоранням» у Міжнародному класифікаторі хворіб розуміють наслідок тривалого невирішеного стресу на робочому місці [2]. Починаючи з травня 2019 р., ВООЗ використовує цей термін лише у випадках, пов'язаних із роботою, а отже, «вигорання» класифікується як синдром. Проте його супутні симптоми можуть суттєво впливати на наше здоров'я і життя: послаблюється увага, погіршуються стосунки, частіше виникають конфлікти, зменшується рівень задоволення життям.

Синдром емоційного вигорання – це фізичне, емоційне чи мотиваційне виснаження, стрес-реакція у відповідь на виробничі й емоційні вимоги, при цьому людина надто віддана професійній діяльності та водночас зневажає сімейне життя чи відпочинок. Таке тривале порушення рівноваги неминуче призводить до синдрому емоційного вигорання, отже, є наслідком стресу, яким людина не здатна керувати. Цьому передує стан, коли людина підсвідомо накопичує негативні емоції, а не звільняється від них.

Психологи часто розглядають синдром «вигорання» у контексті професіоналізації. Досліджуючи психічне вигорання у процесі професіоналізації вчителя залежно від віку та стажу роботи, Н. Мальцева визначає його таким чином: «Синдромом психічного вигорання є складне структурнодинамічне утворення, яке формується в процесі педагогічної діяльності та є негативним ефектом професіоналізації» [3, с. 3].

В. Бойко під емоційним вигоранням розуміє «вироблений особою механізм психологічного захисту в формі повного або часткового виключення емоцій (зниження їх енергетики) у відповідь на обрані психотравмуючі впливи» [1]. Вчений вважає емоційне вигорання набутим стереотипом емоційної, найчастіше професійної, поведінки, частково функціональним стереотипом, який дозволяє людині дозувати й економно витрачати енергетичні ресурси; формою професійної деформації особистості. Водночас, коли вигорання негативно відображається на виконанні професійної діяльності та стосунках із партнерами, можуть виникати його дисфункціональні наслідки.

К. Маслач та С. Джексон описали вигорання як синдром фізичного емоційного виснаження, який виникає на фоні стресу. Через такий стан починає розвиватися негативна самооцінка, негативне ставлення до роботи, втрата розуміння і співчуття до колег [5].

Ф. Сторлі, провівши дослідження емоційного вигорання на медсестрах, які працюють у кардіології, зробила висновок, що цей синдром є результатом конфлікту з реальністю, коли людський дух виснажується в боротьбі з обставинами, які важко змінити. Внаслідок цього розвивається професійний аутизм. Необхідна робота виконується, але емоційний внесок, який перетворює завдання на творчу форму, при цьому відсутній [6].

Отже, синдром емоційного вигорання – це реакція організму, яка виникає внаслідок тривалої дії професійних стресів середньої інтенсивності. Щоденна [робота,](https://ua-referat.com/%C3%91%E2%82%AC%C3%90%C2%BE%C3%90%C2%B1%C3%90%C2%BE%C3%91%E2%80%9A%C3%90%C2%B0) іноді без перерв і вихідних, із постійними фізичними, [психологічними](https://ua-referat.com/%C3%90%C5%B8%C3%91%C2%81%C3%90%C2%B8%C3%91%E2%80%A6%C3%90%C2%BE%C3%90%C2%BB%C3%90%C2%BE%C3%90%C2%B3%C3%91%E2%80%93%C3%91%C2%8F) навантаженнями, ускладнена напруженими емоційними контактами, веде до [життя](https://ua-referat.com/%C3%90%E2%80%93%C3%90%C2%B8%C3%91%E2%80%9A%C3%91%E2%80%9A%C3%91%C2%8F) у стані постійного стресу. Людина накопичує негативні моменти та ситуації і, як результат, це призводить до серйозних фізичних захворювань. Тому працівники, які віддаються роботі повністю, найбільше схильні до емоційного вигорання, самі заганяють себе в пастку надмірної залученості, емоційної залежності від [роботи](https://ua-referat.com/%C3%90%C2%A0%C3%90%C2%BE%C3%90%C2%B1%C3%90%C2%BE%C3%91%E2%80%9A%C3%90%C2%B8) і раптом у якийсь момент розуміють, що не можуть далі нести цей тягар, а відтак «ламаються», відчувають втому, розуміють, що вичерпали всі свої ресурси, виснажені і [морально,](https://ua-referat.com/%C3%90%C5%93%C3%90%C2%BE%C3%91%E2%82%AC%C3%90%C2%B0%C3%90%C2%BB%C3%91%C5%92) і фізично; починають сумніватися в корисності своєї діяльності, переживати з приводу своєї професійної й особистої неспроможності.

#### **Література**

1. Бойко В. Психоэнергетика. СПб. : Питер, 2008. 416 с. URL [:](https://bookap.info/okolopsy/boyko_psihoenergetika/) [https://bookap.info/okolopsy/boyko\\_psihoenergetika](https://bookap.info/okolopsy/boyko_psihoenergetika/)

2. Емоційне вигорання або синдром двадцять першого століття. URL : [https://delta-med.com.ua/emotsijne-vygorannya-abo-syndrom-dvadtsyat](https://delta-med.com.ua/emotsijne-vygorannya-abo-syndrom-dvadtsyat-pershogo-stolittya/)[pershogo-stolittya](https://delta-med.com.ua/emotsijne-vygorannya-abo-syndrom-dvadtsyat-pershogo-stolittya/)

3. Мальцева Н. В. Проявления синдрома психического выгорания в процессе профессионализации учителя в зависимости от возраста и стажа работы : дисс. канд. психол. наук : 19.00.13; 19.00.07. Казань, 2005. 212 с.

4. Freudenberger H. J. Staff Burn-Out. The Society for the Psychological Study of Social Issues. 1974. Volume 30, Issue 1. P. 159–165.

5. Maslach C., Jachson S. E. The measurement of experienced burnout. Journal of Occupational Behaviour. 1981. N 2. P. 99−113.

6. Storlie F. Burnout: Theelaboration of a concept. Am J Nurs. 1974. December. Р. 2108–2111.